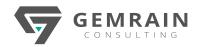

# **MICROSOFT POWER PLATFORM** END-TO-END DISCOVERY WORKSHOP

Duration: 5 days; Instructor-led

# WHAT WILL YOU LEARN?

Microsoft Power Platform is a new collective platform of 4 different products and technologies that allows you to build solutions, automate processes and analyze data. This 5-day workshop brings the audience up and personal with all the respective technologies mentioned so they can start utilizing this highly anticipated platform which will shape the modern way of self-service business apps development, business process orchestration and data analytics under one roof.

## OBJECTIVES

After completing this workshop, students will be able to:

- Build and deploy custom business apps.
- Differentiate canvas apps from model-driven apps.
- Easily bring your data together and quickly integrate compliant and scalable data services.
- Build automated workflows seamlessly and intuitively.
- Create reports and dashboards without depending on IT personnel.

## PREREQUISITES

This course is for beginners and non-developers and assumes no prior knowledge of Power Platform. You will be guided on a stepby-step through the process of building your own business app. Thus, minimal or little technical background is required. However, a good experience of work with Microsoft Office such as Excel is preferred.

#### WORKSHOP CONTENTS

# Module 1: Introduction to Power Platform

- What is Power Platform?
- How much does it cost?
- Understanding Power Apps, Power Automate and Power BI.
- The mechanics behind the participating apps and services of Power Platform.

#### Module 2: Power Apps Canvas Apps

- Basic concepts of building Power Apps canvas apps.
- Connect to data sources and filter results based on certain criteria.
- Work with screens and navigation.
- Use controls, properties, formulas and actions to customize user experience.
- Configure app settings.
- Save and share an app.
- Run an app on a mobile device.

## Module 3: Introduction to Common Data Service (CDS)

- What is Common Data Service (CDS)?
- Create and customize a custom entity.
- Use the Form control.
- Save data into the Common Data Service (CDS) using the Form control.

#### Module 4: Power Apps Model-driven Apps

- Basic concepts of building Power Apps Model-drive apps.
- Create a standalone Model-driven app.
- Customize forms for the Model-driven app.
- Use of a Business Process flow to guide the user through a process.

## Module 5: Introduction to Power Automate

- Understanding Power Automate.
- Create a flow that is triggered when a new Common Data Service (CDS) record is created.
- Automate sending approval requests.
- Customize the approval based on the CDS record.
- Use the Approval Center.

#### Module 6: Introduction to Power BI

- How does Power BI fit into the Power Platform ecosystem?
- Connecting Power BI to the Common Data Service (CDS).
- Transform CDS data for use in Power BI visualizations.
- Create visualizations on the CDS data.
- Combine CDS data with other data sources.

#### Module 7: Microsoft SharePoint Online as a Source

- Microsoft SharePoint Online quick start.
- Using SharePoint Online lists as a source of data.
- Mapping Common Data Service (CDS) entity to a SharePoint Online list.
- Differentiating scenarios between usage of Common Data Service (CDS) and SharePoint Online lists.

#### Hands-On Lab Exercises:

- Lab 02
  - Creating the wireframe of a Device Ordering app.
  - Creating the basic startup screen of the app.Adding forms and controls to the app.
  - o Mading forms and controls to the up
- Lab 03
  - Creating the Device Order entity in CDS.
  - Creating business rules in CDS.
  - Connecting the Device Ordering app to the CDS entity.

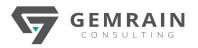

#### • Lab 04

- Composing the Device Procurement model-driven app.
- Creating the business process flow.
- Modifying the forms and views.

## • Lab 05

- o Creating an Approval Request flow.
- o Adding conditional logic.
- o Testing the flow.
- o Updating the flow.

## • Lab 06

- Importing historical data into Common Data Service (CDS).
- o Connecting Power BI to CDS.
- Setting up relationships and calculations.

• Adding visuals into the report.

#### • Lab 07

- Creating a SharePoint Online custom list that maps the Common Data Service (CDS) entity.
- Connecting the Device Ordering app to the SharePoint Online list.
- o Connecting Power BI to the SharePoint Online list.

# Bonus Lab – Conference Management case study

- Creating a Conference Admin app.
- o Creating a Conference Attendee app.
- Adding a business card reader to the app.
- o Make a submission page for conference speakers.
- Adding a business process flow to manage conference sessions.
- Build a flow to approve a conference session.